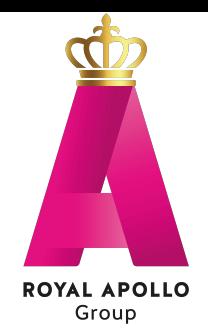

## **LOTOTO LockOut TagOut TryOut**

Procedure which needs to be followed to safely work on the machine.

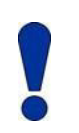

**Make sure all the necessary work is planned and approved before starting the procedure. Inform the involved supervisors about your planned activities.** 

## **LockOut**

The first step of the procedure is the so-called Lock Out. This means that the process must be stopped and the machine locked. Ensure that the following steps are performed:

1. Ensure that there are no more products in the Spiral Conveyor; 2. Ensure that the supply and discharge belts are stopped (according to the machine specific LOTOTO);

3. Ensure that the electrical power is removed from the Spiral Conveyor and remains locked during work (this must be done via the central control box and must be in accordance with the supplier's specifications). The motor brake will automatically lock in this way: 4. Ensure that the Pneumatic Cylinder (if applicable) is relieved of pressure when work on the chain is planned. Releasing the cylinder must be done by turning the pressure regulator to 0 and stopping the air supply. The air supply must be shut off according to the specifications of the compressor supplier;

## **TagOut**

Place a sign or attach a sticker or label on the machine or in the immediate vicinity of the machine with information about the nature and duration of the work. Ensure that this information is also available at the location of the power supply. In the event that company-specific rules have been set, these must also be followed alongside.

## **TryOut**

This last step must be done to ensure that the above steps have been performed correctly.

- 1. Try turning the machine on and running according to the steps in this manual.
- 2. Confirm that the machine is not starting

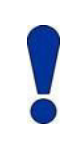

**IMPORTANT: have the machine shut down immediately (by pressing the emergency button) in case the machine does start moving during the try out and repeat the above procedure.**

The activities may start after the try-out. When the work is done, inform all involved about restarting the installation, make sure that all labels / signs are removed and all tools are cleared away.